Lecture 2

# Variables & Assignment

# **Announcements for Today**

#### If Not Done Already

- Enroll in Piazza
- Sign into CMS
  - Fill out the Survey
  - Complete Quiz 0
- Read the textbook
  - Chapter 1 (browse)
  - Chapter 2 (in detail)

#### Lab 1

- Getting started with Python
  - Good time to bring a laptop
  - Help you install the software
- Please stay in your section
  - E-mail conflicts to Molly
  - mjt264@cornell.edu
- Have one week to complete
  - Fill out questions on handout
  - Show to TA before next lab

### Labs vs. Assignments

#### Labs

- Held every week
- Graded on **completeness** 
  - Always S/U
  - Try again if not finished
- Indirect affect on grade
  - Can miss up to 2 labs
  - After that, grade reduced
- Similar to language drills
  - Simple, but take time

#### Assignments

- Every two weeks
  - First one due Sep. 25
- Graded on correctness
  - Assign points out of 100
- But **first** one is for *mastery* 
  - Resubmit until perfect grade
- 40% of your final grade
- Designed to be more fun
  - graphics, game design

# **Helping You Succeed in this Class**

- Consultants. ACCEL Lab Green Room
  - Daily office hours (see website) with consultants
  - Very useful when working on assignments
- **AEW Workshops**. Additional discussion course
  - Runs parallel to this class completely optional
  - See website; talk to advisors in Olin 167.
- **Piazza.** Online forum to ask and answer questions
  - Go here first **before** sending question in e-mail
- Office Hours. Talk to the professor!
  - Available in Carpenter Hall Atrium between lectures

### **Office Hours this Semester**

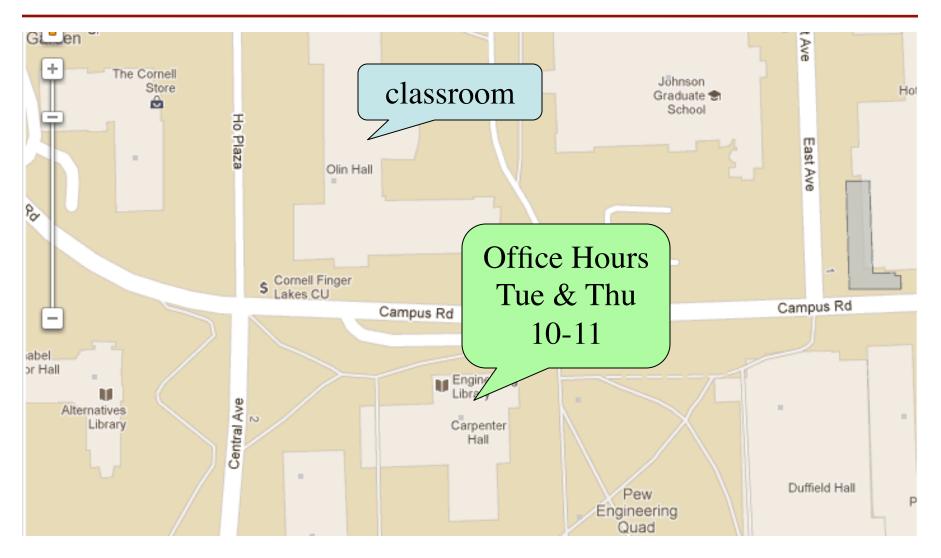

# **iClickers**

- Have you registered your iclicker?
- If not, visit
  - atcsupport.cit.cornell.edu/pollsrvc/
- Instructions on iclickers can be found here:
  - atc.cit.cornell.edu/course/polling/clickers.cfm
- Find these links on the course webpage
  - Click "Texts"
  - Scroll down on the page that opens

### **Warm-Up: Using Python**

• How do you plan to use Python?

- A. I want to work mainly in the ACCEL lab
- B. I want to use my own Windows computer
- C. I want to use my own Macintosh computer
- D. I want to use my own Linux computer
- E. I will use whatever I can get my hands on

### **Type: Set of values and the operations on them**

- Type **int**:
  - Values: integers
  - **Ops**: +, -, \*, /, %, \*\*
- Type **float**:
  - Values: real numbers
  - **Ops:** +, -, \*, /, \*\*
- Type **bool**:
  - Values: True and False
  - **Ops**: not, and, or

- Type str:
  - Values: string literals
    - Double quotes: "abc"
    - Single quotes: 'abc'
  - **Ops**: + (concatenation)

Will see more types in a few weeks

### **Operator Precedence**

- What is the difference between the following?
  - 2\*(1+3) add, then multiply
  - 2\*1+3 multiply, then add
- Operations are performed in a set order
  - Parentheses make the order explicit
  - What happens when there are no parentheses?
- **Operator Precedence**: The *fixed* order Python processes operators in *absence* of parentheses

# **Precedence of Python Operators**

- Exponentiation: \*\*
- Unary operators: + -
- Binary arithmetic: \* / %
- Binary arithmetic: + -
- Comparisons: < > <= >=
- Equality relations: == !=
- Logical not
- Logical and
- Logical or

- Precedence goes downwards
  - Parentheses highest
  - Logical ops lowest
- Same line = same precedence
  - Read "ties" left to right
  - Example: 1/2\*3 is (1/2)\*3
- Section 2.7 in your text
- See website for more info
- Major portion of Lab 1

## **Casting: Converting Value Types**

- Basic form: type(value)
  - float(2) casts value 2 to type float (value now 2.0)
  - int(2.56) casts value 2.56 to type int (value is now 2)
- Narrow to wide: **bool**  $\Rightarrow$  **int**  $\Rightarrow$  **float** 
  - *Widening* Cast. Python does automatically if needed
    - **Example:** 1/2.0 evaluates to 0.5 (casts 1 to **float**)
  - *Narrowing* Cast. Python *never* does automatically
    - Narrowing casts cause information to be lost
    - **Example**: float(int(2.56)) evaluates to 2.0

### **Expressions vs Statements**

#### Expression

#### • **Represents** something

- Python evaluates it
- End result is a value
- Examples:
  - 2.3 Value
  - (3+5)/4 Complex Expression

- Statement
- **Does** something
  - Python executes it
  - Need not result in a value
- Examples:
  - print "Hello"
  - import sys

#### Will see later this is not a clear cut separation

### Variables (Section 2.1)

- A variable is
  - a named memory location (box),
  - a **value** (in the box)
- Examples

5

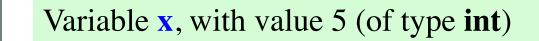

area | 20.1

Χ

Variable **area**, w/ value 20.1 (of type **float**)

- Variable names must start with a letter
  - So 1e2 is a float, but e2 is a variable name

## **Variables and Assignment Statements**

- Variables are created by **assignment statements** 
  - Create a new variable name and give it a value

— the value

#### - the variable

- This is a **statement**, not an **expression** 
  - Tells the computer to DO something (not give a value)
  - Typing it into >>> gets no response (but it is working)
- Assignment statements can have expressions in them
  - These expressions can even have variables in them x = x + 2

#### the variable

x = 3

#### Execute the Statement: x = x + 2

A: I did it correctly!

- Draw variable x on piece of parts
   X X 7
   B: I drew another box named x
   C: I did something else
   D: I did nothing –just watched
- Step 1: evaluate the expression x + 2
  - For x, use the value in variable x
  - Write the expression somewhere on your paper
- Step 2: Store the value of the expression in x
  - Cross off the old value in the box
  - Write the new value in the box for x
- Check to see whether you did the same thing as your neighbor, discuss it if you did something different.

### Execute the statement: x = 3.0 \* x + 1.0

• You have this:

x X 22.0

A: I did it correctly!
B: I drew another box named x
C: I did something else
D: I did nothing –just watched

- Execute this command:
  - Step 1: Evaluate the expression 3.0 \* x + 1.0
  - Step 2: Store its value in x
- Check to see whether you did the same thing as your neighbor, discuss it if you did something different.

### Execute the statement: **x** = **3.0** \* **x** + **1.0**

• You now have this:

x X 22.0

- The command:
  - Step 1: Evaluate the expression 3.0 \* x + 1.0
  - Step 2: Store its value in x
- This is how you execute an assignment statement
  - Performing it is called executing the command
  - Command requires both evaluate AND store to be correct
  - Important *mental model* for understanding Python

### **Exercise: Understanding Assignment**

• Add another variable, interestRate, to get this:

x X 22.0 interestRate X

• Execute this assignment:

interestRate = x / interestRate

• Check to see whether you did the same thing as your neighbor, discuss it if you did something different.

A: I did it correctly!
B: I drew another box called "interestRate"
C: I stored the value in the box for x
D: I thought it would use int division
E: I did something else (or nothing)

### **Exercise: Understanding Assignment**

• You now have this:

• Execute this assignment:

intrestRate = x + interestRate

• Check to see whether you did the same thing as your neighbor, discuss it if you did something different.

Spelling mistakes in Python are bad!! A: I did it correctly!

- B: I stored the value in "interestRate"
- C: I stored the value in x
- D: I did something else (or nothing)

# **Dynamic Typing**

- Python is a **dynamically typed language** 
  - Variables can hold values of any type
  - Variables can hold different types at different times
  - Use type(x) to find out the type of the value in x
  - Use names of types for conversion, comparison
- Alternative is a statically typed language (e.g. Java)
  - Each variable restricted to values of just one type

type(x) == int

type(x) == float

x = float(x)

# **Dynamic Typing**

- Often want to track the type in a variable
  - What is the result of evaluating x / y?
  - Depends on whether x, y are **int** or **float** values
- Use expression type(<expression>) to get type
  - type(2) evaluates to <type 'int'>
  - type(x) evaluates to type of contents of x
- Can use in a boolean expression to test type
  - type('abc') == str evaluates to True